Федеральное государственное бюджетное образовательное учреждение высшего профессионального образования «Чувашский государственный университет имени И.Н.Ульянова»

# **Лекция 2. Общие сведения о языке С/С++, типы данных и переменные, операции и их приоритеты**

Ильина Лариса Алексеевна

## История создания Си

**Язык С был разработан Дэнисом Ритчи в 1970-х годах для компьютера PDP компании DEC (Digital Equipment Corporation), в котором использовалась операционная система UNIX.** 

**Он вырос из кризиса программного обеспечения 1960-х годов и революционного перехода к структурному программированию. До этого многие программисты испытывали трудности при написании больших программ, поскольку обозначилась тенденция вырождения программной логики и появления так называемого "спагетти-кода" с большим размером процедур и интенсивным использованием оператора перехода goto. Такие программы были трудны для изучения и модификаций. В структурных языках программирования эта проблема решалась посредством добавления точно определенных управляющих конструкций, вызова подпрограмм с локальными переменными и других усовершенствований. С был первым языком, в котором удачно сочетались мощь, элегантность, гибкость и выразительность.** 

## **Создание ООП и C++**

**Одним из недостатков Си была невозможность справиться с большими программами. Если проект достигал определенного размера, то дальнейшая его поддержка и развитие были связаны с определенными трудностями.** 

**К концу 1970-х размер проектов стал приближаться к критическому, при превышении которого методика структурного программирования и язык С давали сбой. Поэтому стали появляться новые подходы к программированию. Один из них получил название объектно-ориентированного программирования (ООП). Желание работать с объектно-**

**ориентированной версией языка С в конце концов и привело к созданию C++.** 

**Язык C++ был разработан Бьярни Страуструпом в 1979 г. Первоначально язык назвался "С с классами", но в 1983 году это имя было изменено на C++.**

### Развитие С++

**C++ полностью включает элементы языка С. На протяжении 1980-х годов C++ интенсивно развивался и к началу 1990-х уже был готов для широкого использования. В наши дни язык C++ по-прежнему имеет неоспоримое превосходство при разработке высокопроизводительных программ системного уровня. Важно понимать, что создание C++ не было попыткой изобрести совершенно новый язык программирования. Это было своего рода усовершенствование и без того очень успешного языка.** 

Программой на языке С/Си++ является текстовый файл с произвольным именем и расширением срр. В начало программы включают директивы препроцессора – команды, начинающиеся с символа #. Например: #include <iostream>  $\#include$   $\leq$  cmath  $>$ 

## Алфавит языка

включает:

- буквы латинского алфавита;
- цифры от 0 до 9;
- специальные знаки:

,  $| / | |$  ( ) + - " {} % \ ; ' : ?. ! & # ~< = > ^ .\*

## Комментарии

- В языке Си++ имеется два вида комментариев:
- многострочный текст, размещенный между символами /\* \*/;

однострочный – последовательность символов одной строки, перед которой записаны //

/\* Многострочный комментарий в Си и С++ \*/ // Однострочный комментарий в С++

## *Идентификатор*

- последовательность из букв, цифр и символов подчеркивания, которая начинается не с цифры:
- МАХ *x y*0 Прописные и строчные буквы различаются.

### *Ключевые слова*

#### идентификаторы, зарезервированные для служебного использования

Служебные слова С++:

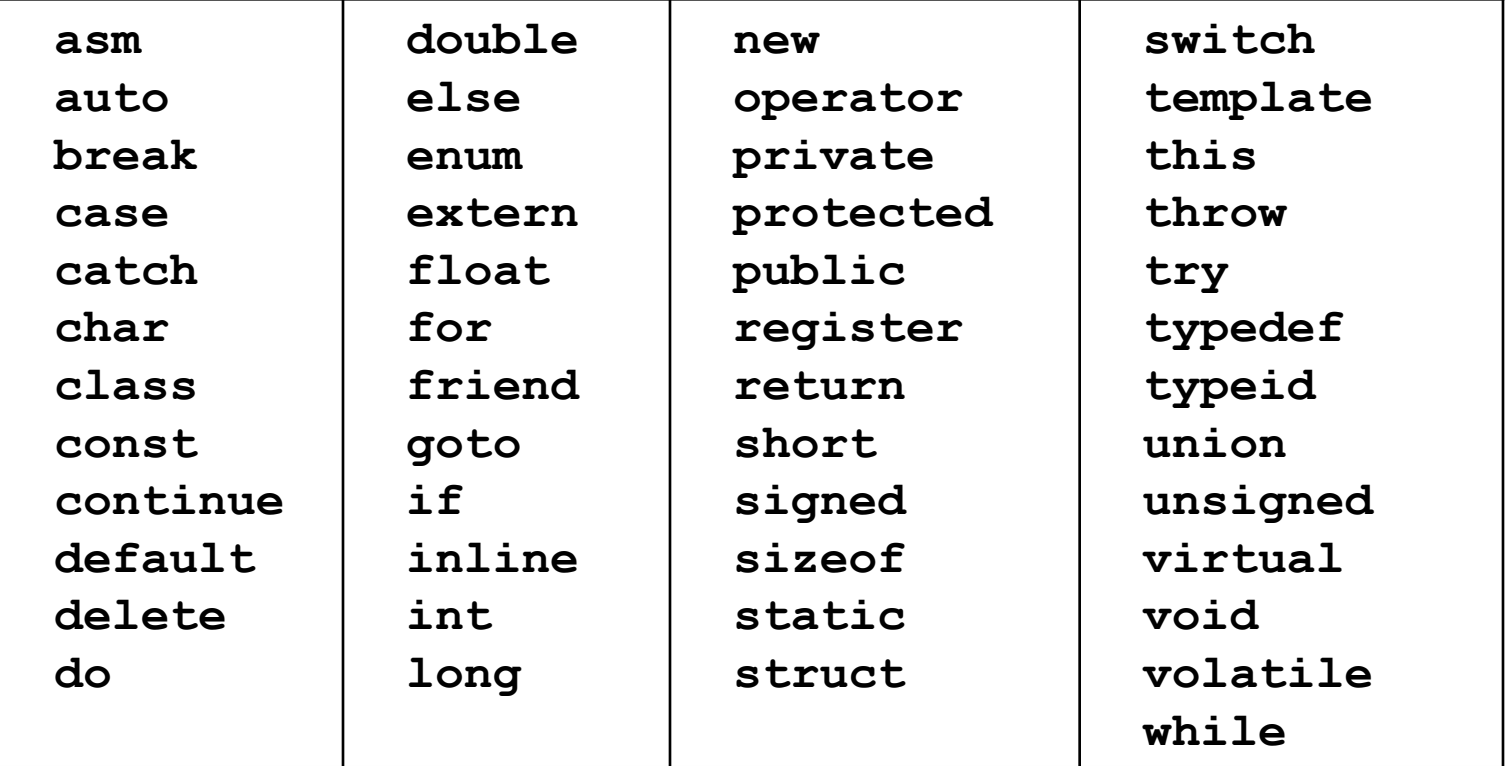

## *Константы*

представляют изображение фиксированного числового, символьного или строкового значения. Бывают целыми, вещественными, перечислимыми, символьными и

строковыми.

### Целые константы

Могут быть: десятичными, восьмеричными и шестнадцатеричными.

- Десятичная константа это последовательность цифр от 0 до 9, начинающаяся не с 0, если это не число нуль. Например, 16, 484216, 0, 4.
- *• Отрицательные константы* это константы без знака, к которым применена операция изменения знака.
- *• Восьмеричные константы* начинаются с нуля, например, 012 имеет десятичное значение 10.
- Последовательность, состоящая из цифр от 0 до 9 и латинских букв от а до f (или от А до F), перед которой расположены символы 0х называется *шестнадцатеричной константой.*

### *Вещественные константы*

В отличие от целых, по-другому представлены в компьютере и требуют использования арифметики с плавающей точкой.

## *Перечислимые константы*

```
Задаются с помощью служебного слова enum.
```
Определение перечислимой константы

```
епит \{имя 1=значение 1,..., имя N=значение N};
```
Например:

enum {one = 1, two = 2, three =  $3$ };

По умолчанию при отсутствии значений самый левый идентификатор будет равен 0, а каждый последующий увеличивается на 1.

Значения констант могут быть записаны в виде выражений.

Можно ввести имя типа, которое помещают между enum и открывающейся фигурной скобкой. Например:

enum day {sunday, monday, tuesday, wednesday, thursday, friday, saturday};

#### *Символьные и строковые константы*

*Символьная константа -* это один или два символа, заключенные в апострофы.

#### Примеры:

's', 'i', ' $\sqrt{0}$ ', ' $\sqrt{t'}$  – односимвольные константы  $'db', 'nh't' -$ двухсимвольные константы.

#### *Строковая константа* –

последовательность символов, заключенная в кавычки, в которой могут встречаться эскейп - последовательности. Транслятор добавляет в конец любой строковой константы символ '\0', т.е. нулевой байт.

## Эскейп - последовательности

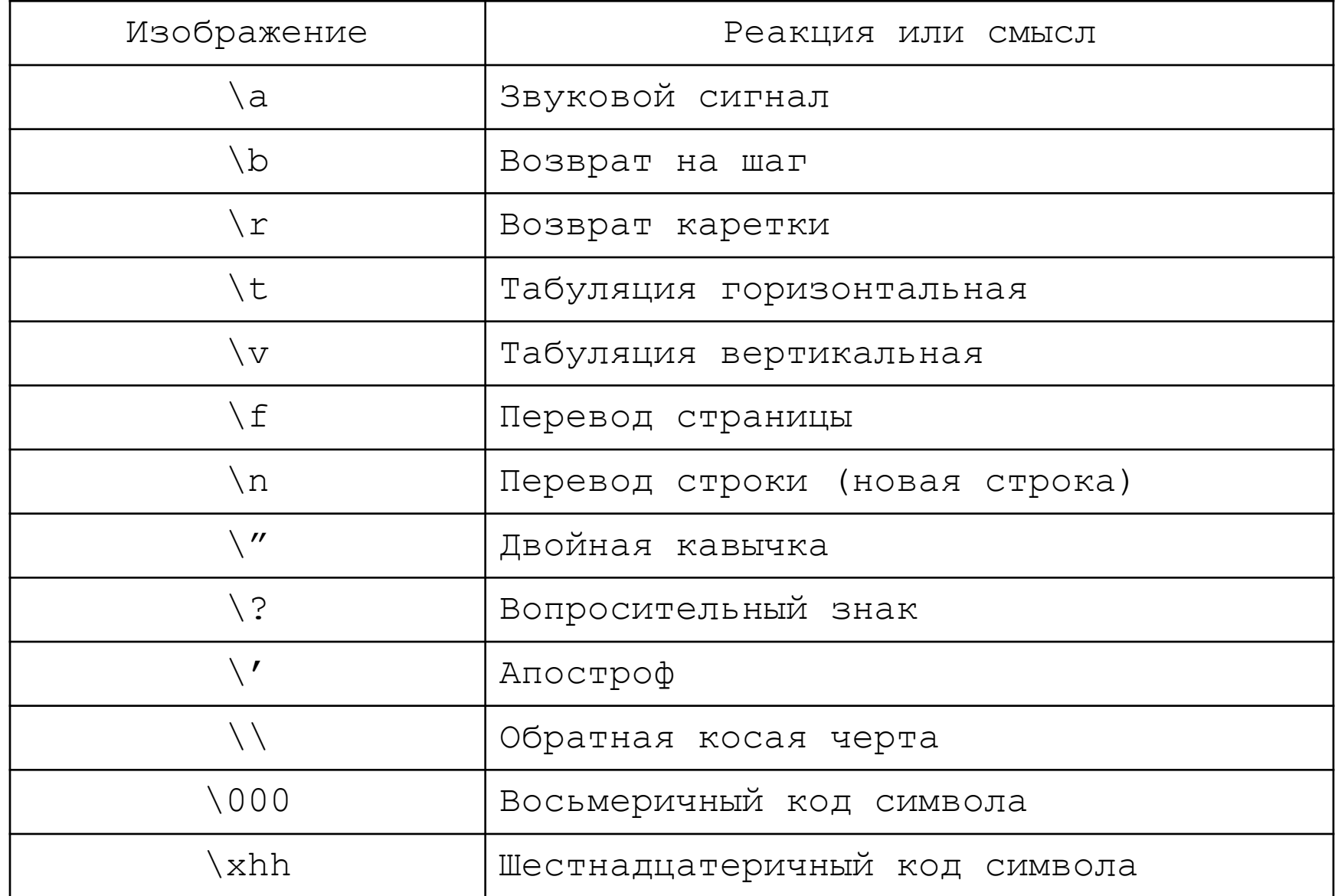

## Именованные константы

1. Определение:

 $const$   $run$   $MMS$  =  $3H4CHME$ ;

Значение должно соответствовать типу. Если тип не указан, то по умолчанию int.

Примеры:

```
const double PI=3.14;
```

```
const F=76975;
```
2. Можно задавать именованные константы с помощью препроцессорной директивы

#define имя значение

## Переменные

Переменная – именованная область памяти, которой можно присваивать разные значения, определенного типа. Перед использованием переменную нужно определить, выделив ей память. Размер памяти зависит от типа переменной. Определение:

ТИП СПИСОК ИМЕН;

Имена отделяются запятыми. Например: int a,b; float min;

#### Основные типы данных и диапазоны значений

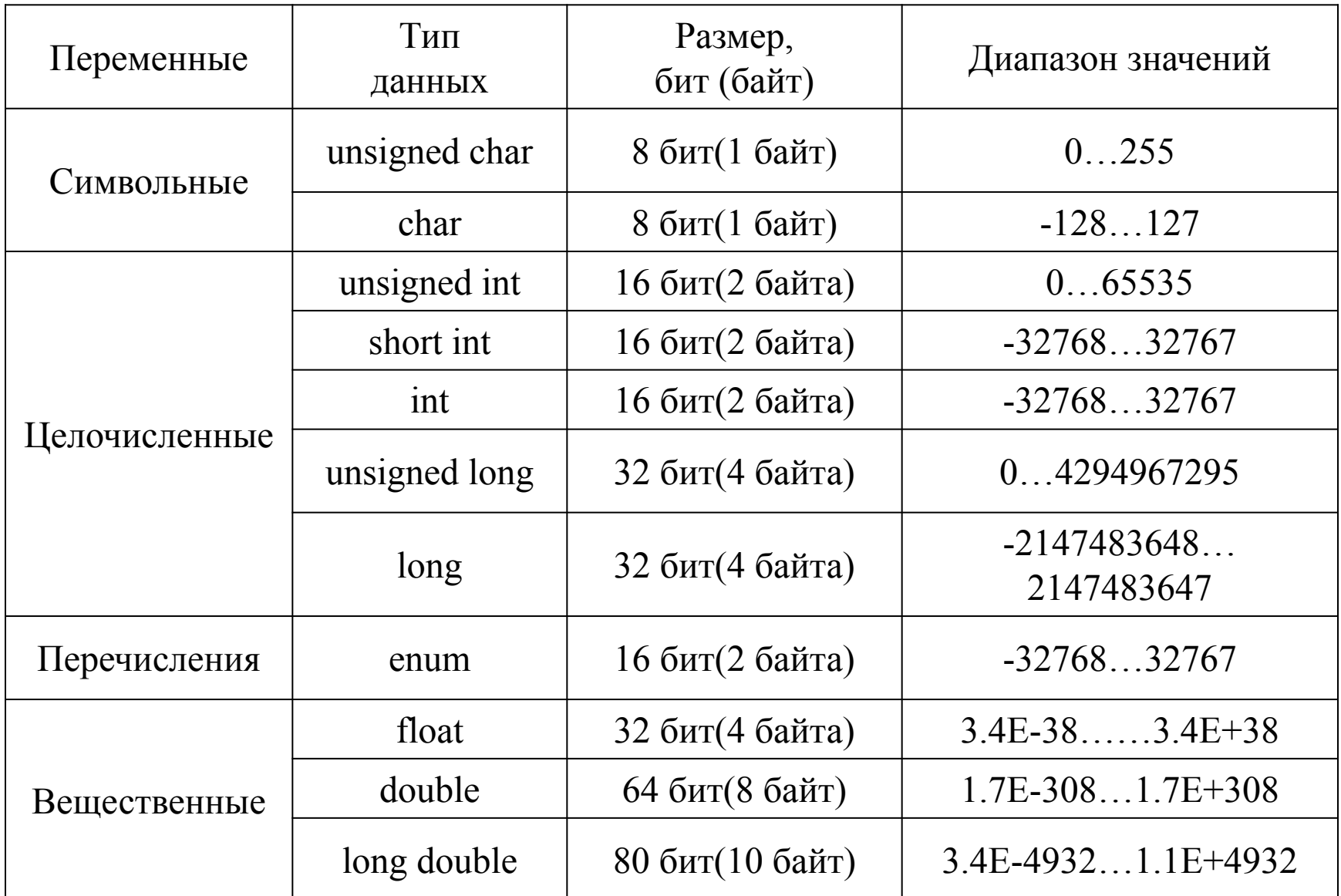

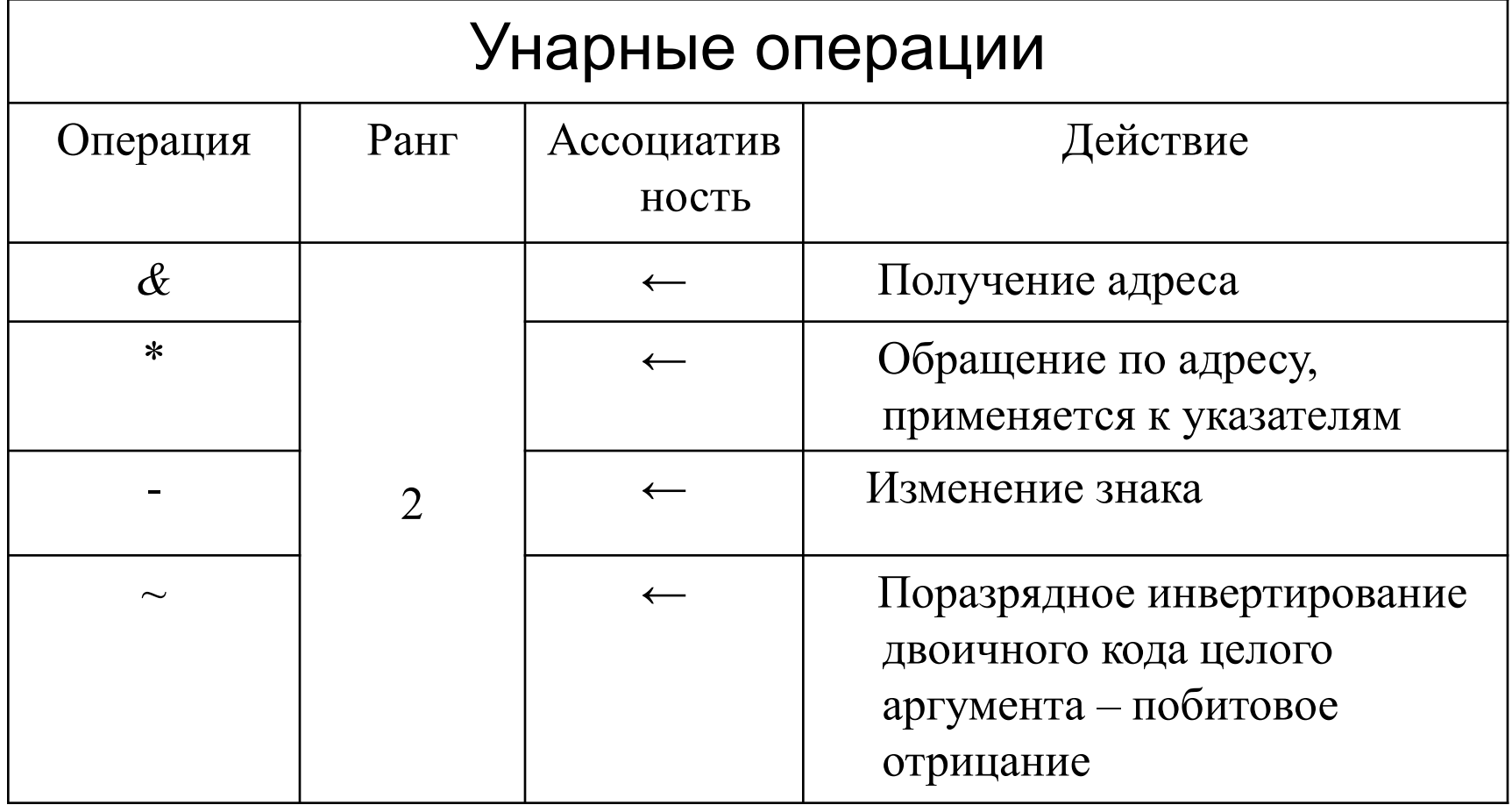

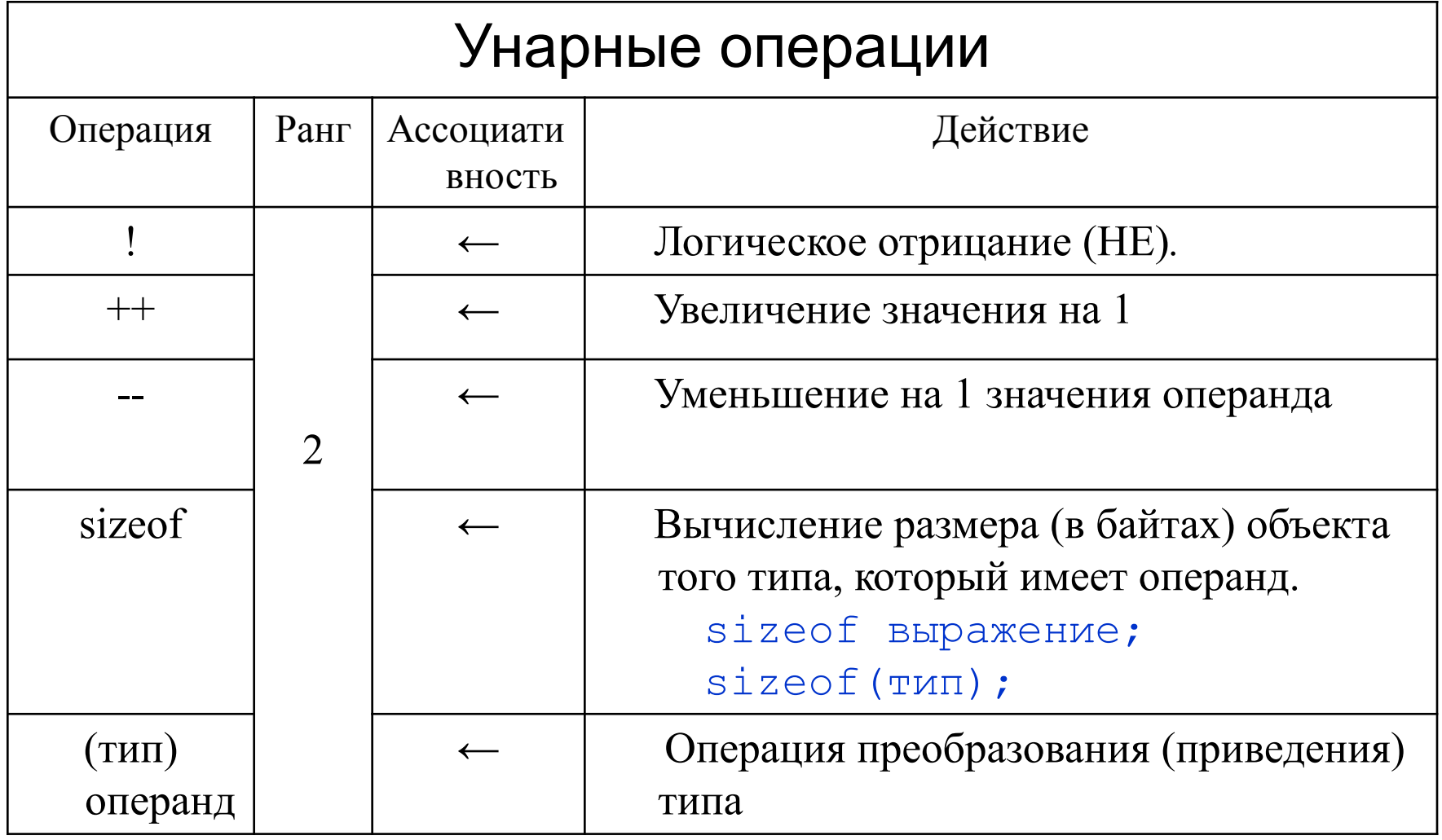

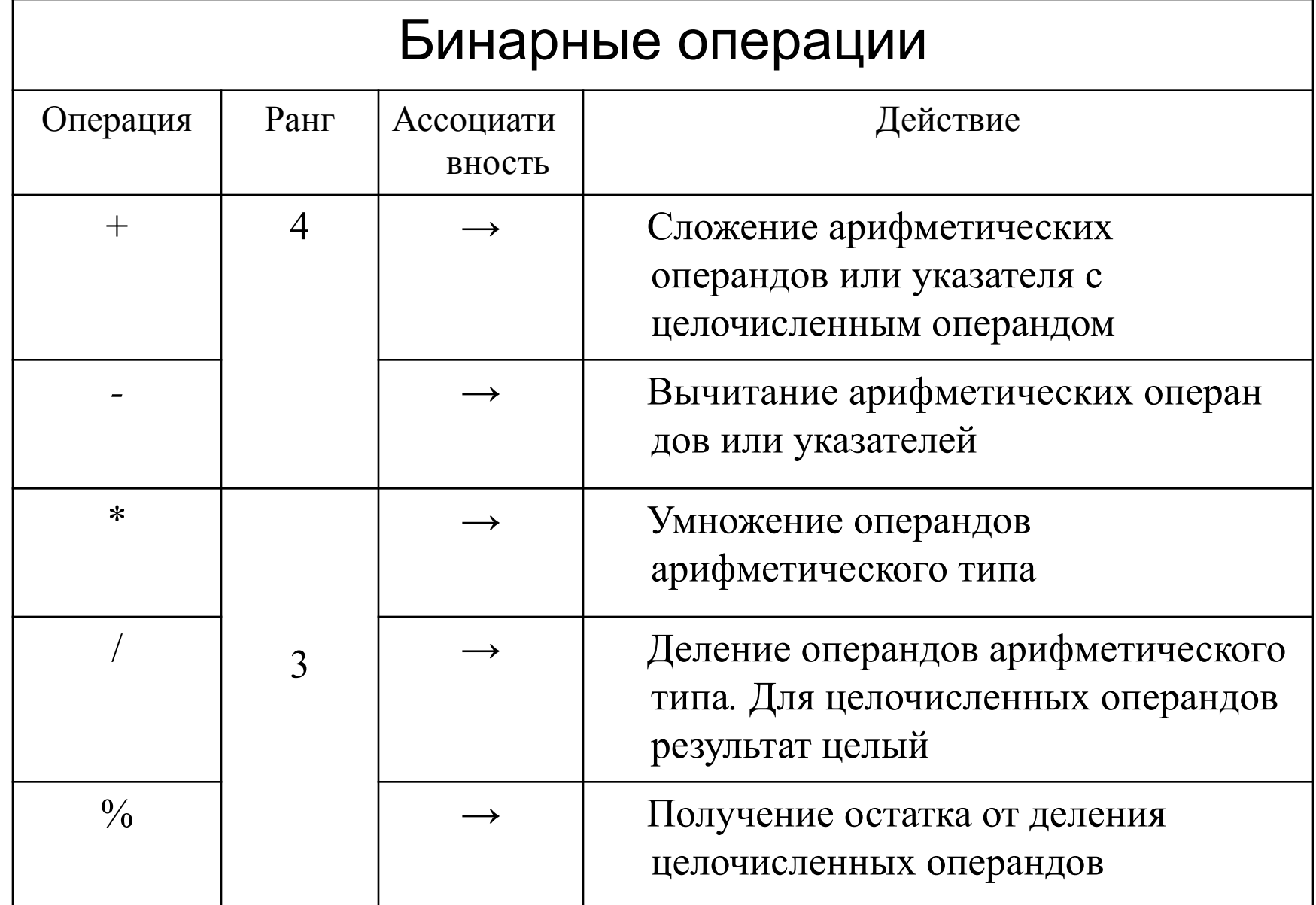

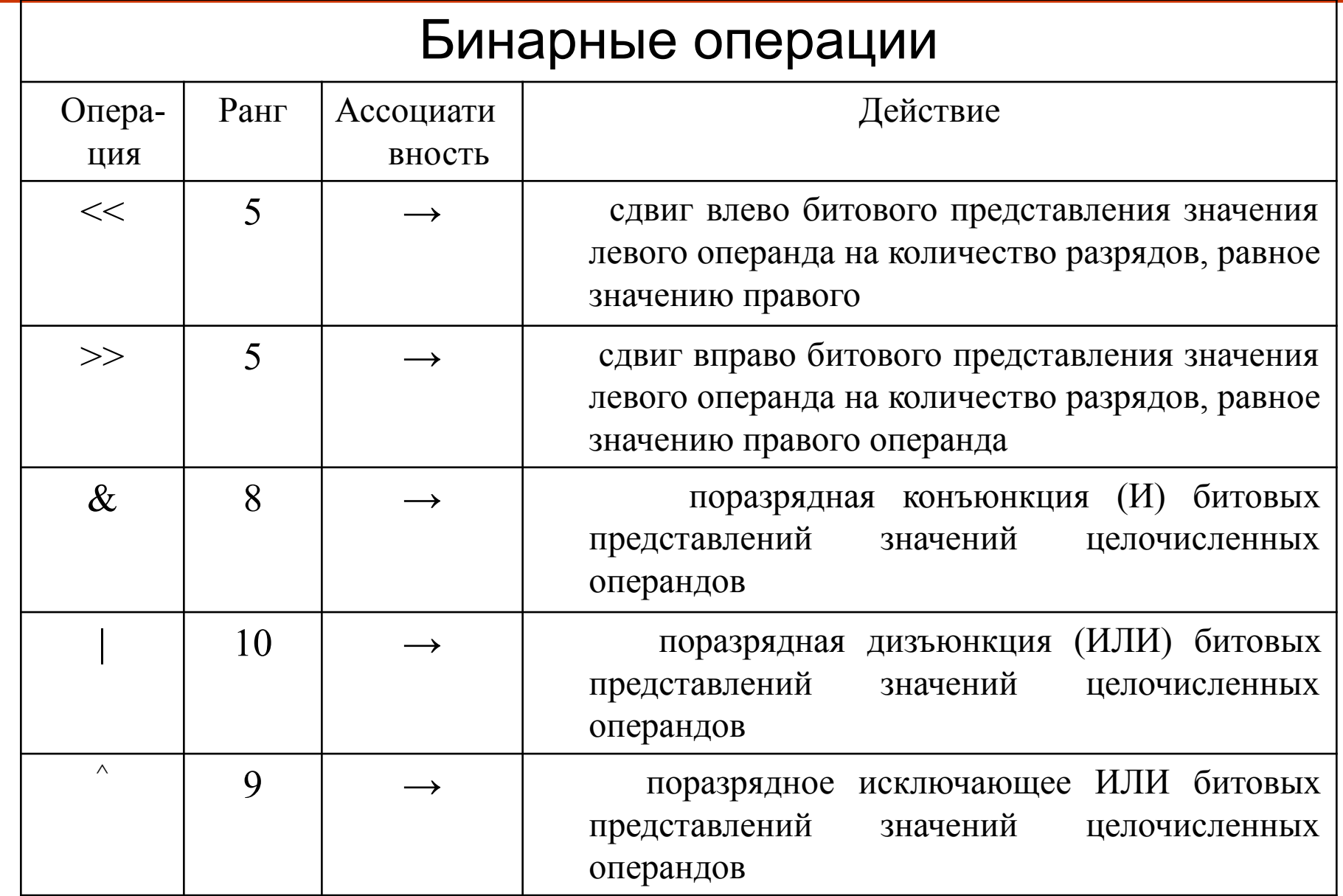

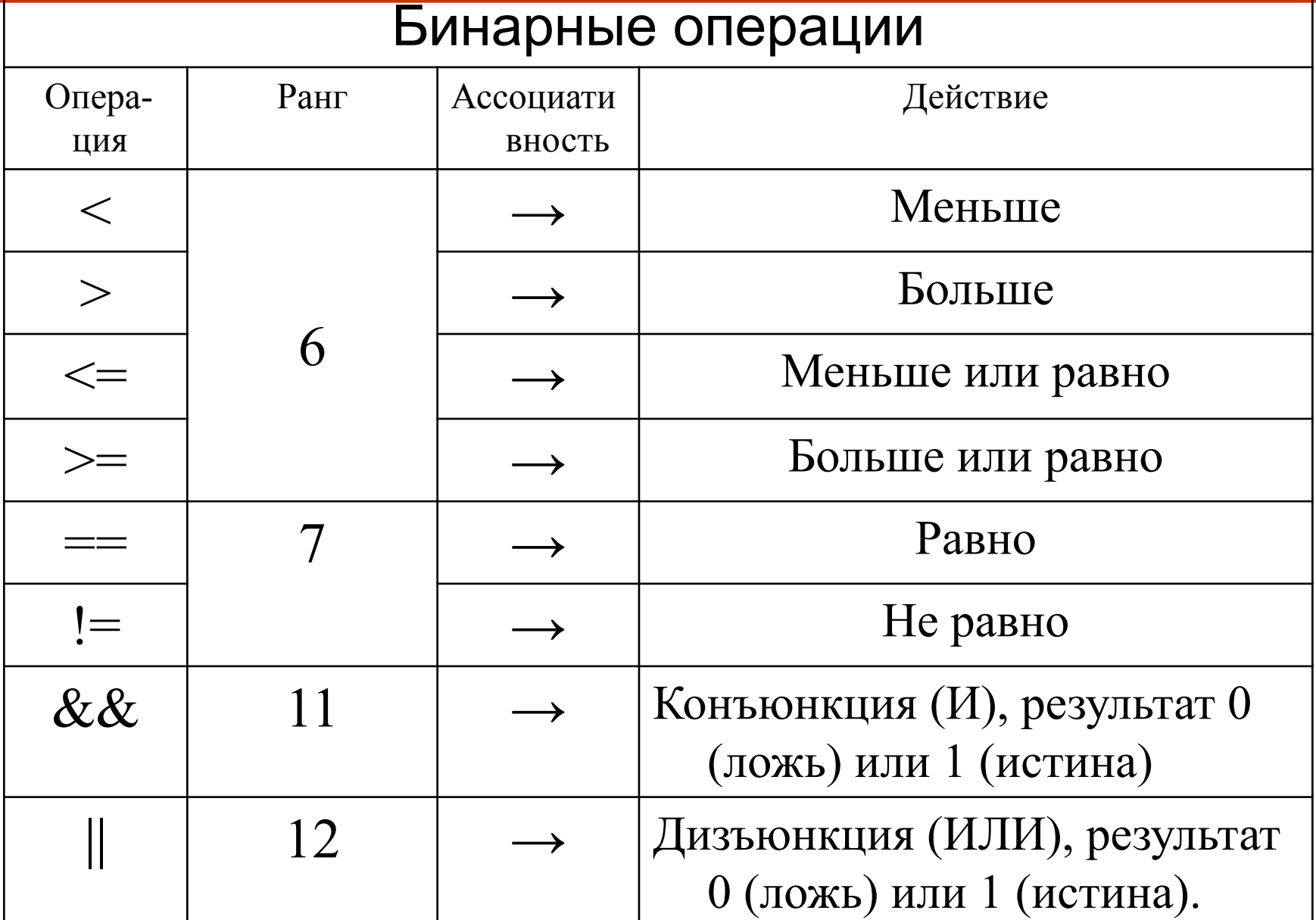

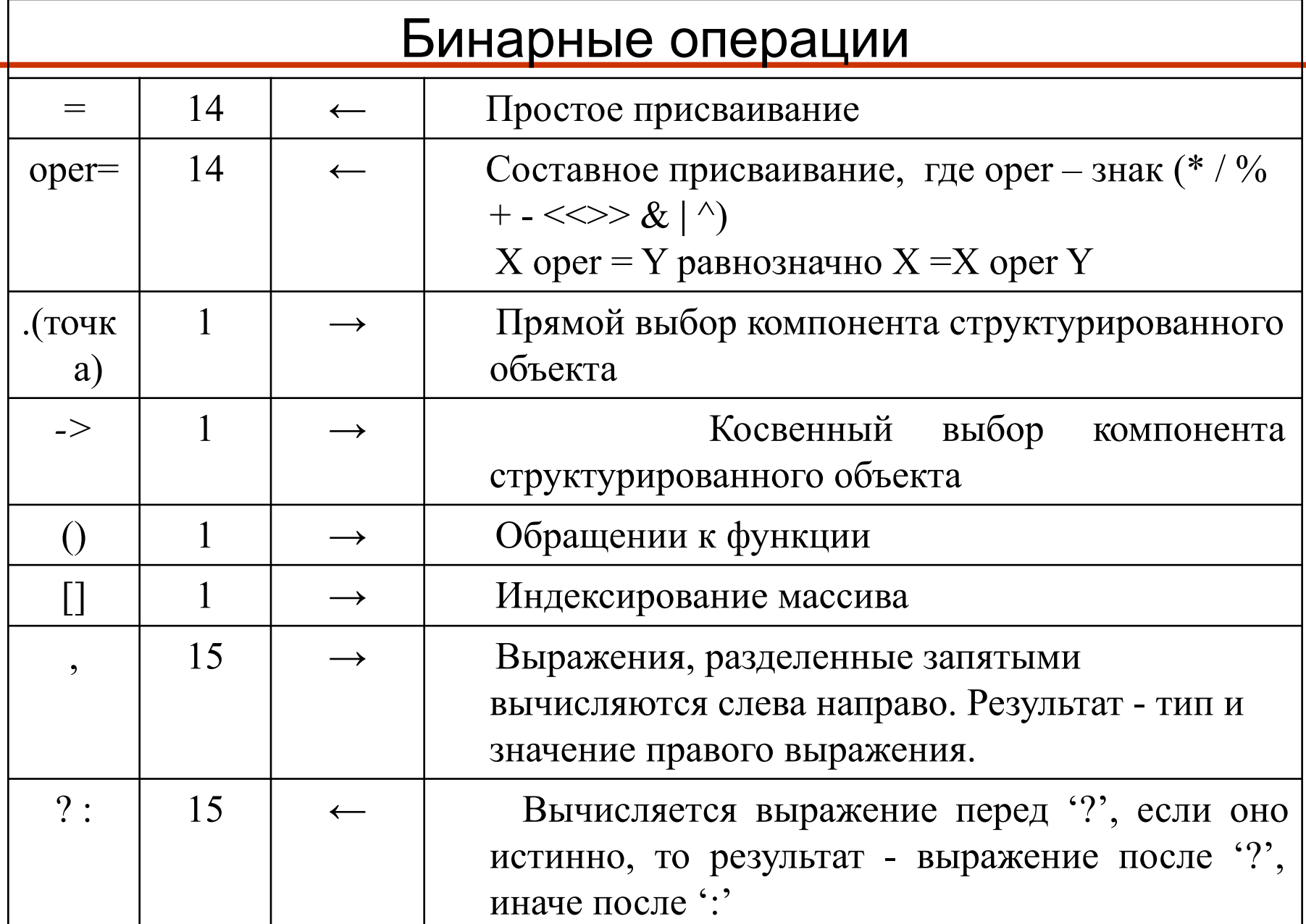

# Пример программы

Выполнение программы начинается с главной функции, имеющей имя main

int main() { //операторы return 0; }

void main()

//операторы

}

{

Задача

Вычисление суммы двух чисел